### Meshconfig requirements

- Files on the pertmpXX servers
- Hints:
	- /etc/perfsonar/meshconfig-agent.conf
	- /etc/perfsonar/meshconfig-agent-tasks.conf
	- service perfsonar-meshconfig-agent restart
	- /var/log/perfsonar/meshconfig-agent.log
	- /var/log/messages
	- psc debug on/off
	- psc task simplestream --timeout PT5S --source pertmp01 --dest pertmp02
	- psc task rtt --count 100 --source pertmp01 --ip-version 4 --dest pertmp02
	- psc task latency --count 100 --source pertmp01 --ip-version 4 --dest pertmp02
- Hands-on: Meshconfig reloads: check interval  $\rightarrow$  300
- For better collaboration add comments to meshconfig-agent.conf

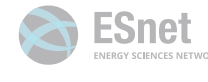

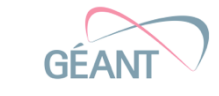

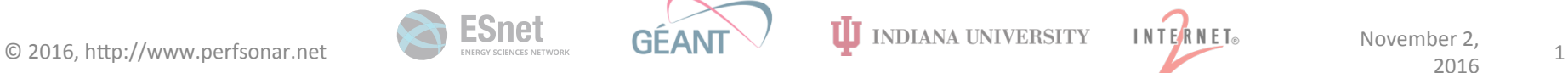

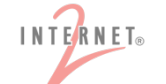

# $\overline{\phantom{0}}$  $\hspace{0.1cm}$   $\hspace{0.1cm}$

#### perfSONAR central measurements management training

eduPERT training **Ivan Ganizov RRZE/DFN** GEANT pS automation and deployments, pS Development team November 04, 2016

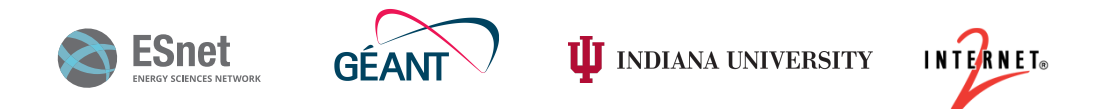

# perfSONAR MP mesh configuration

- Concept
- Mesh agent configuration
- Logs
- Hands-on

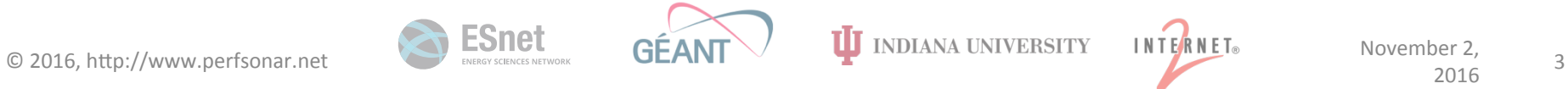

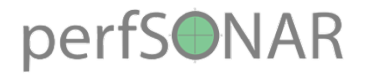

#### The concept

#### • A measurement mesh with MP perspective

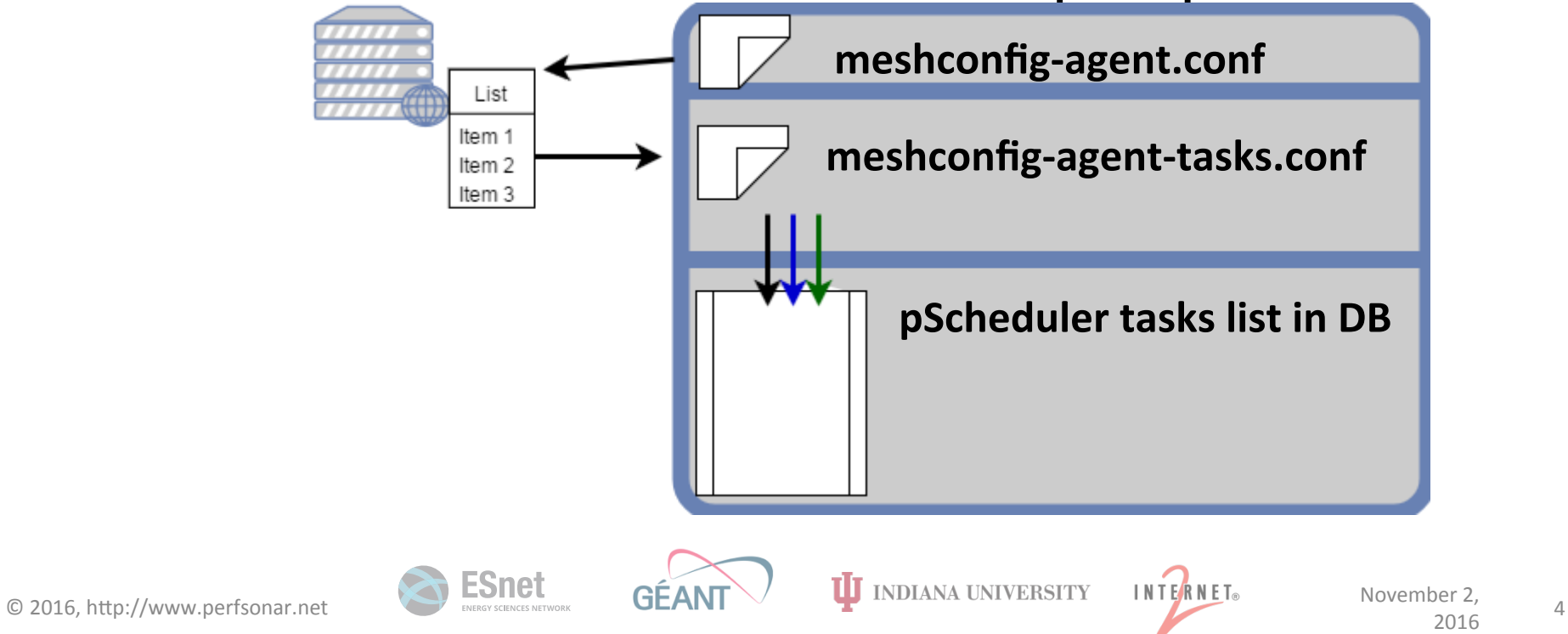

## Meshconfig configuration file

- /etc/perfsonar/meshconfig-agent.conf
	- Mesh url: <mesh>……</mesh>
	- Use meshconfig to: **configure\_archives**
	- Meshconfig reloads: **check\_interval**
	- Local mesh agent reloads: **check\_config\_interval**
	- $-$  Task management options (skips, taskTTL, min\_runs)
	- $-$  Pscheduler config: url, folders

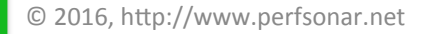

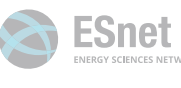

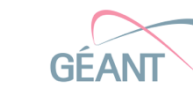

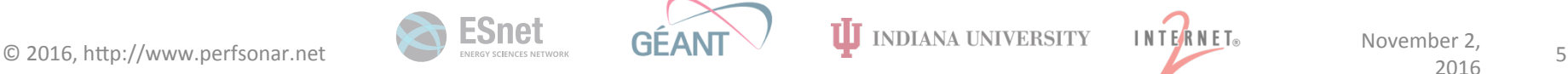

### Meshconfig configuration process

- 1. /etc/perfsonar/meshconfig-agent.conf
- 2. service perfsonar-meshconfig-agent restart
- 3. /var/log/perfsonar/meshconfig-agent.log
- 4. /etc/perfsonar/meshconfig-agent-tasks.conf

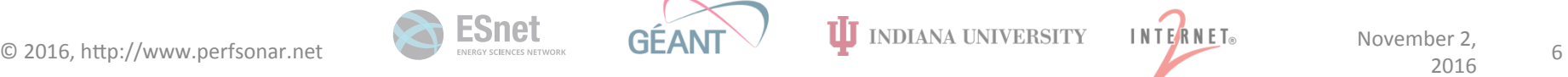

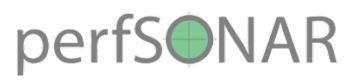

### **Meshconfig Tasks File**

- Tests
- Archives
	- API keys (Esmond procedure)
	- $-$  IP based authorization
- Hands-on review

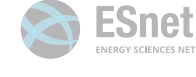

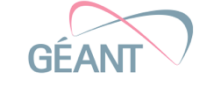

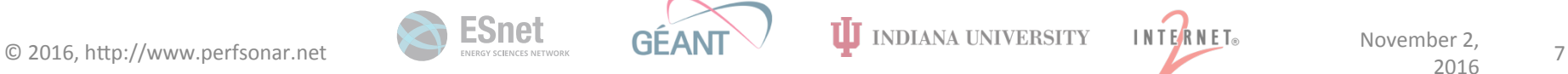

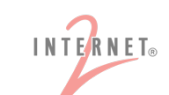

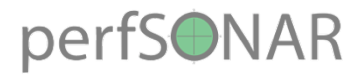

### Toolkit pS FW

#### • Firewall managed by pS in a section

http://docs.perfsonar.net/release\_candidates/4.0rc1/manage\_security.html

• Fail2ban installed by pS

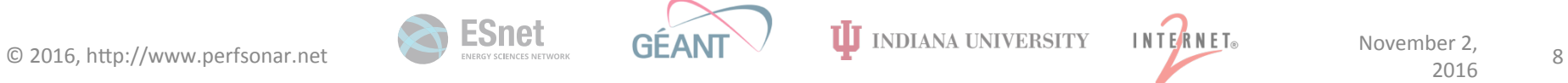

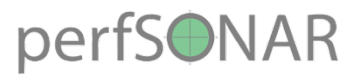

### perfSONAR toolkit logs

- Pscheduler: psc debug on/off
	- /var/log/messages
- Meshconfig:
	- /var/log/perfsonar/meshconfig-agent.log
- Negotiated tasks
	- /var/lib/perfsonar/meshconfig/psc\_tracker

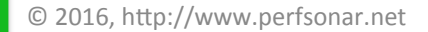

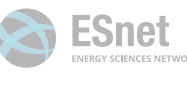

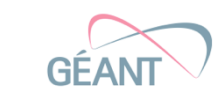

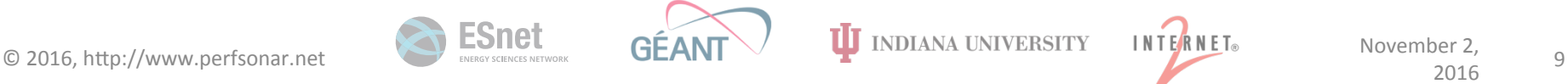

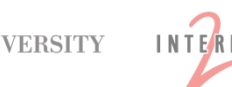

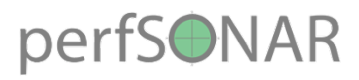

### Hands-on

- Questions?
- Meshconfig reloads: check\_interval  $\rightarrow$  300
- For better collaboration add comments to meshconfig-agent.conf
- Collaborate: Obtain the keys for the remote archivers
- Checkout the **shortcut.hints** file

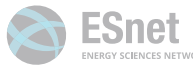

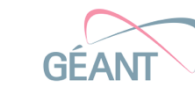

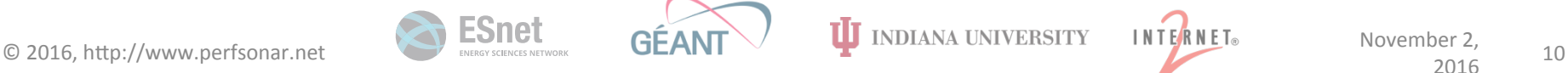

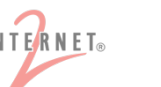